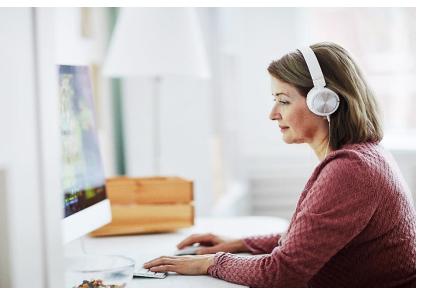

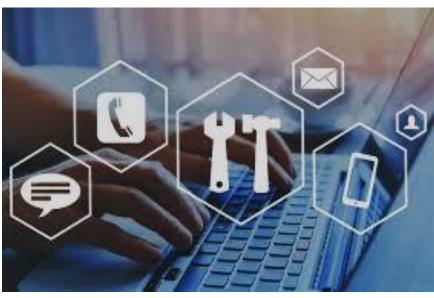

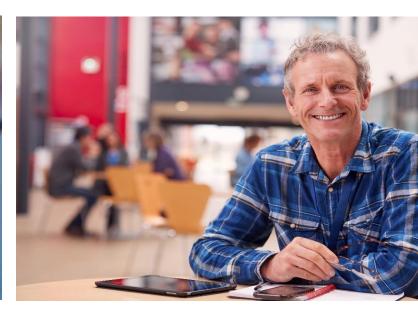

### Online Learning & Educational Technology Zoom Cloud Recording Update

March 2021

# Zoom Cloud-Recording Retention

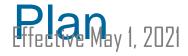

ALL cloud-recorded Zoom video will automatically move to Zoom Trash 1.25 years after creation.

Once a video has been moved to **Zoom Trash**, it will remain there for 30 days before it is permanently deleted.

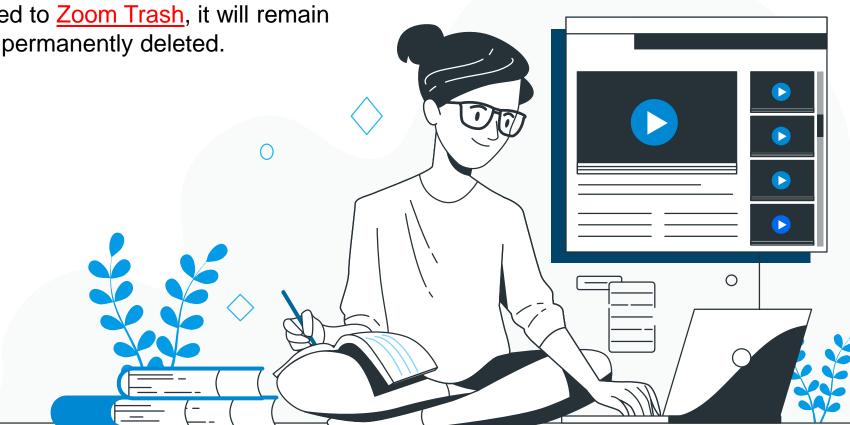

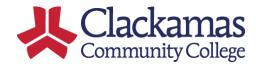

### What to Do Before 1.25 Years

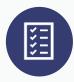

Community College

Manually remove or delete any of your own cloud-recorded Zoom video that is less than 1.25 years old and is no longer needed.

The removed video will be stored in your **Zoom Trash** for 30 days before it is permanently deleted.

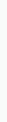

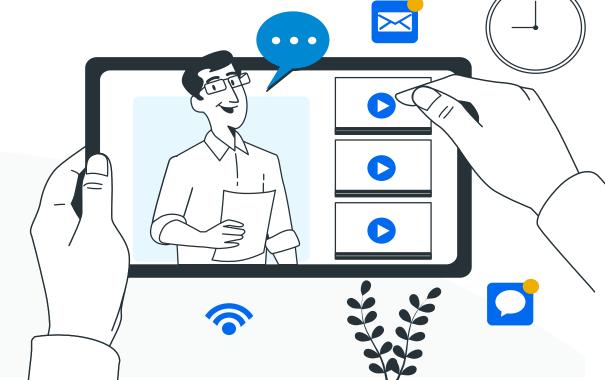

## Tips on Managing Zoom Recordings

#I Uniquely Name/Rename scheduled meetings to easily find and manage meetings/recordings afterwards

#2 Review and Audit cloud recordings regularly to save or delete obsolete recordings

#3 Record to Local Computer to save files directly to your computer or laptop; transcript is not generated

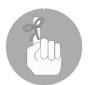

Zoom does not provide a method to restore permanently-deleted video.

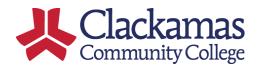

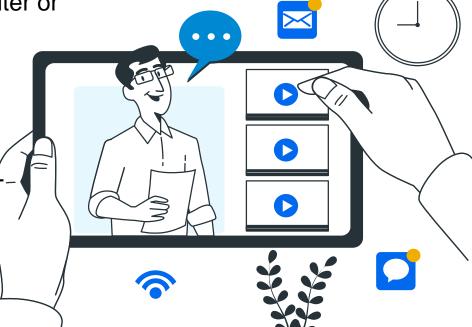

### Managing Videos Beyond 1.25 Years

✓ Download a copy to your laptop or computer: You may download the video (.mp4 file) and other associated files (audio transcript .vvt file, audio only .mp4 file, etc.) to your laptop or computer.

✓ Upload Files to the Kaltura Video Management Plugin: Upload Zoom recording files to the Kaltura Media Gallery via Moodle. Instructions are available at online.clackamas.edu > Faculty > OLET Knowledge Base, search Kaltura in Moodle.

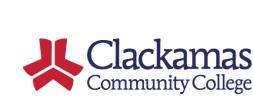

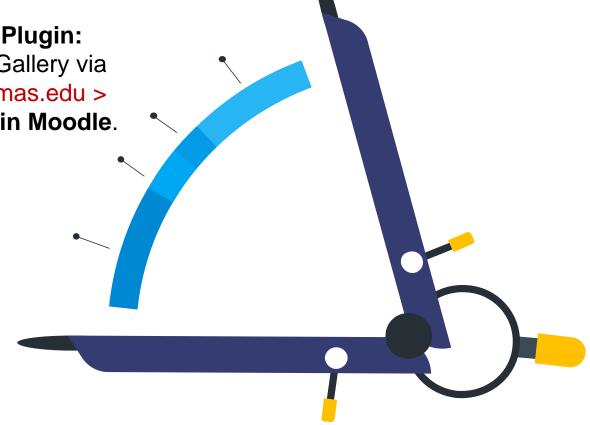

### Questions?

Find your Zoom Recordings clackamas.zoom.us

View Full Retention Plan and Zoom Help Guides online.clackamas.edu > Faculty > Zoom Video Conferencing

Submit an OLET Online/Moodle Service Ticket at support.clackamas.edu

Email Us! online@clackamas.edu

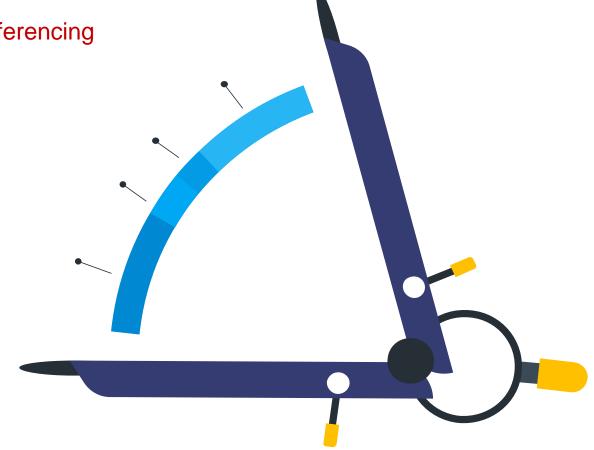

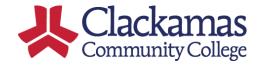